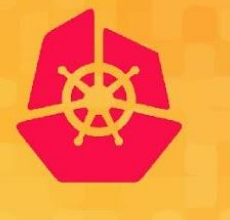

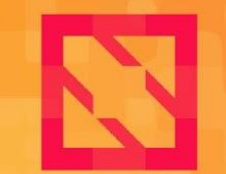

**KubeCon** 

**CloudNativeCon** 

**North America 2019** 

## **Intro + Deep Dive: Kubernetes Storage SIG**

November 21, 2019

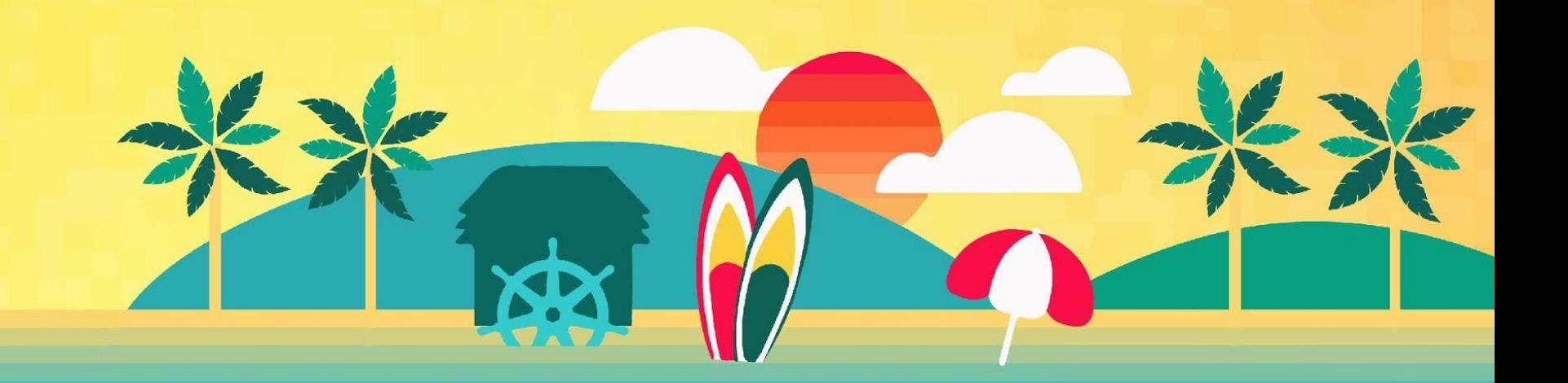

#### Agenda

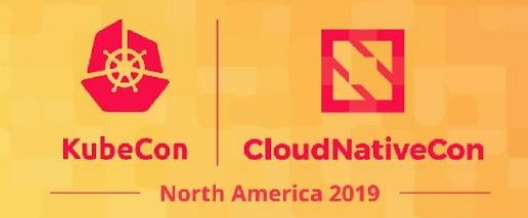

- **Kubernetes SIG-Storage Intro** by Saad Ali
- **Kubernetes-CSI Update** by Michelle Au
- **Volume Snapshots Update** by Xing Yang and Xiangqian Yu
- **General Q&A** by SIG Storage Panel

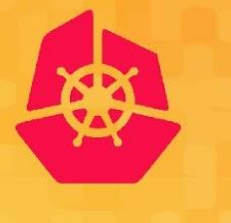

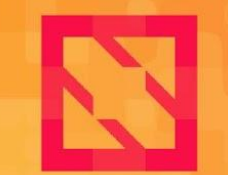

**KubeCon** 

**CloudNativeCon** 

**North America 2019** 

#### Kubernetes SIG-Storage Intro

Saad Ali

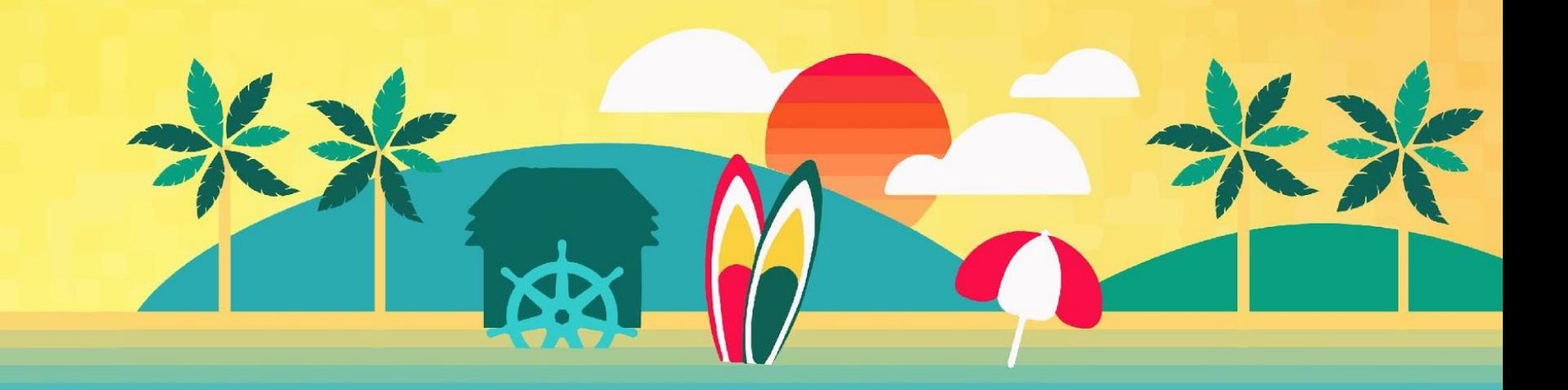

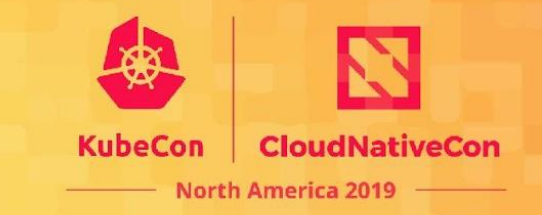

Group of Kubernetes Contributors responsible for:

- Ensuring file and block storage (whether ephemeral or persistent, local or remote) are available wherever a container is scheduled.
- Provisioning, attaching, mounting, unmounting, detaching, and deleting volumes
- Influencing scheduling of containers based on storage (data gravity, availability, etc.).
- Storage capacity management (container ephemeral storage usage, volume resizing, etc.)

## Who is SIG Storage?

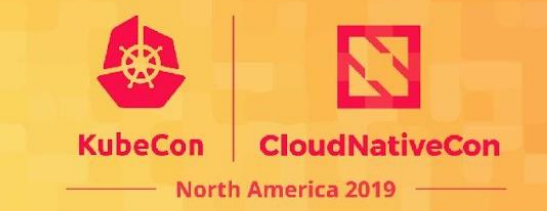

- Some notable examples of features owned by SIG Storage:
	- Persistent Volume Claims and Persistent Volumes
	- Storage Classes and Dynamic Provisioning
- Kubernetes volume plugins
	- Container Storage Interface (CSI)
	- Secret, ConfigMap, DownwardAPI Volumes
	- And lots more!
- Team page:
	- https://github.com/kubernetes/community/tree/master/sig-storage

# Many Contributors!

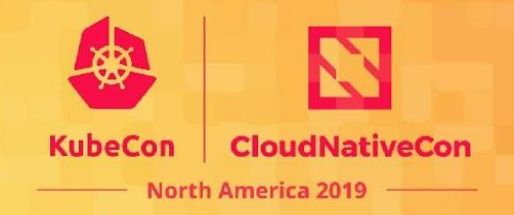

- Amazon
- Dell EMC
- Diamanti
- Google
- Hitachi Data Systems
- IBM
- Kasten
- Linbit
- Mayadata
- Microsoft
- NetApp
- Nutanix
- OpenSDS
- Quantum (Rook)
- Red Hat
- Salesforce
- OpenStack
- Oracle
- IBM
- Portworx
- PURE Storage
- Robin
- StorageOS
- VMware
- Unaffiliated/Independent
- And more!

## What does SIG Storage do?

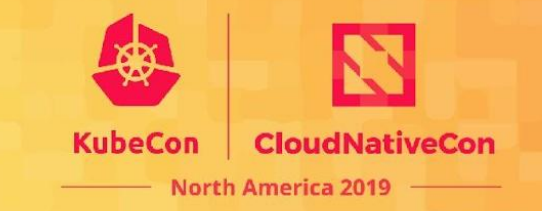

- Code features, write tests, fix bugs for volume related features.
- Meet virtually every two weeks to plan and discuss.
- Meet face-to-face every now and then to close on bigger issues.
- Help each other and the community via slack and google groups.

## What have we been working on?

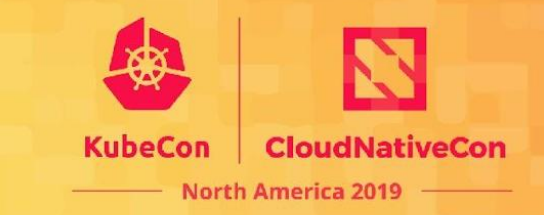

#### Kubernetes 1.16

- Beta: CSI Volume cloning
- Beta: CSI Volume expansion
- Beta: CSI Ephemeral volumes

# What are we working on?

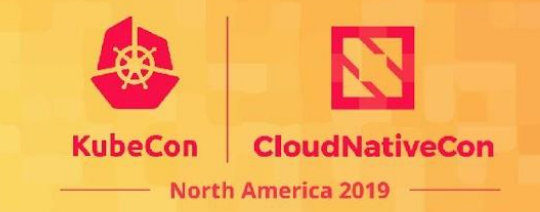

Kubernetes 1.17

- GA: CSI Topology
- GA: Volume attach limits (in-tree + CSI)
- Beta: CSI Volume Snapshots
- Beta: CSI Migration with AWS EBS and GCE PD drivers

## How to get involved w/SIG Storage?

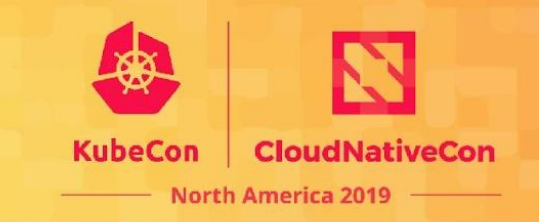

- Start at the SIG Storage page:
	- <https://github.com/kubernetes/community/tree/master/sig-storage>
- Attend the bi-weekly meetings: 9 AM PT every second Thursday.
	- Zoom meeting! Attend from anywhere.
	- Agenda doc -- feel free to add items for discussion to this doc.
	- Next one December 5
- Familiarize yourself with the code. Start from main method walk through it.
	- Help fix a bug!
	- 272 open SIG storage Issues (as of 11/13/19)
	- Filter by "Help wanted" label.
- Help write tests!

# How to get involved w/SIG Storage?

- Help write features!
	- There is a new Kubernetes version released every quarter (e.g. v1.9, v1.10, v1.11…)
- Release schedules:
	- [github.com/kubernetes/sig-release/tree/master/releases/](https://github.com/kubernetes/sig-release/tree/master/releases/)
- SIG Storage Planning Spreadsheet
	- Beginning of every quarter: planning and assignments
	- During quarter: help needed on assigned items & sometimes new items pop up.
- Every feature must have:
	- Enhancement issue in *[github.com/kubernetes/enhancements/](http://github.com/kubernetes/enhancements/)*
	- KEP in

[github.com/kubernetes/enhancements/tree/master/keps/sig-storage](http://github.com/kubernetes/enhancements/tree/master/keps/sig-storage)

• Need more contributors!! (Especially for SIG-owned CSI drivers).

## KubeCon San Diego Presentations

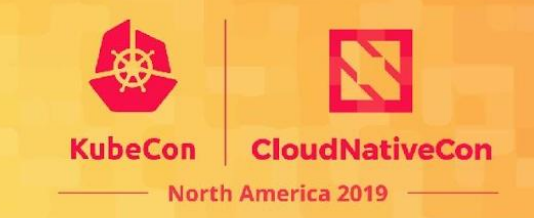

- Tuesday
	- *• Beyond Storage Management*
		- by Andrew Large & Yinan Li
	- *• Building Blocks: How Raw Block PVs Changed the Way We Look at Storage*
		- by Jose A. Rivera & Rohan Gupta
	- *• How to Backup and Restore Your Kubernetes Cluster*
		- by Annette Clewett & Dylan Murray
- Wednesday
	- *• Storage on Kubernetes Learning From Failures*
		- by Hemant Kumar & Jan Šafránek, Red Hat
	- *• Kubernetes Storage Cheat Sheet for VM Administrators*
		- by Manu Batra & Jing Xu
	- *• CSI Volume Snapshots: On the Way to Faster and Better Backups*
		- by Adnan Abdulhussein & Nolan Brubaker

#### *Recordings are online!*

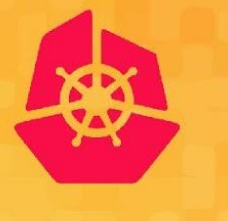

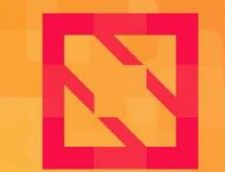

**KubeCon** 

**CloudNativeCon** 

**North America 2019** 

### Kubernetes-CSI Update

Michelle Au

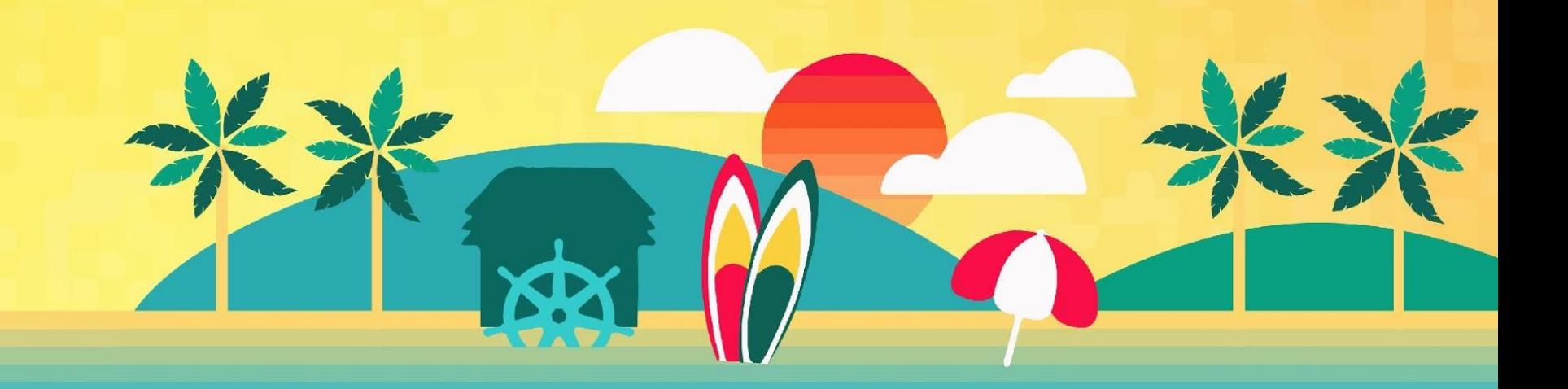

#### CSI Driver Development

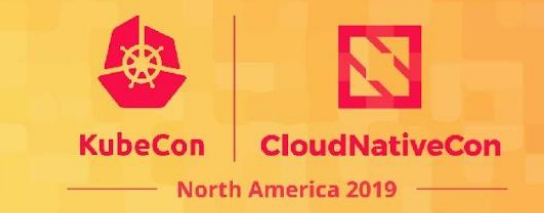

Driver development documentation

<https://kubernetes-csi.github.io/docs/>

Sample driver

<https://github.com/kubernetes-csi/csi-driver-host-path>

## CSI Driver Testing

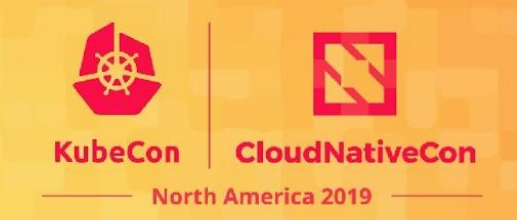

CSI Sanity

- Conformance to CSI spec
- <https://github.com/kubernetes-csi/csi-test/blob/master/pkg/sanity/README.md>

#### Kubernetes Storage E2E Test Suite

- Basic functional tests in Kubernetes
- Run against any installed CSI driver in any Kubernetes cluster
- Download e2e test binary, define driver config and storageclass, run
- Future: Conformance/validation testing, scale and stress testing
- <https://kubernetes-csi.github.io/docs/functional-testing.html>

ginkgo -p -focus='External.Storage' -skip='\[Feature:|\[Disruptive\]' e2e.test -- \ -storage.testdriver=/tmp/hostpath-testdriver.yaml

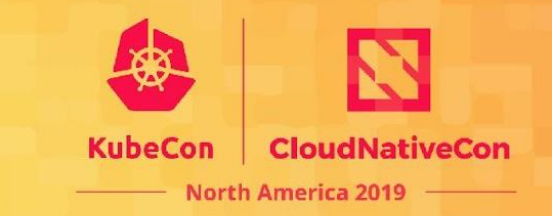

#### What?

- Service in-tree volume APIs with CSI backend
- Part of broader cloud provider extraction project

#### Why?

- All cloud provider code is being removed from core Kubernetes
- Lower security risk from vendoring unnecessary providers
- Accelerate features and bug fixes
	- CSI driver development is decoupled from Kubernetes release cycle

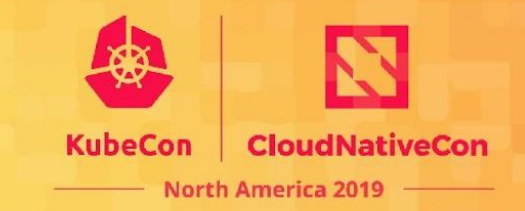

#### Feature Status

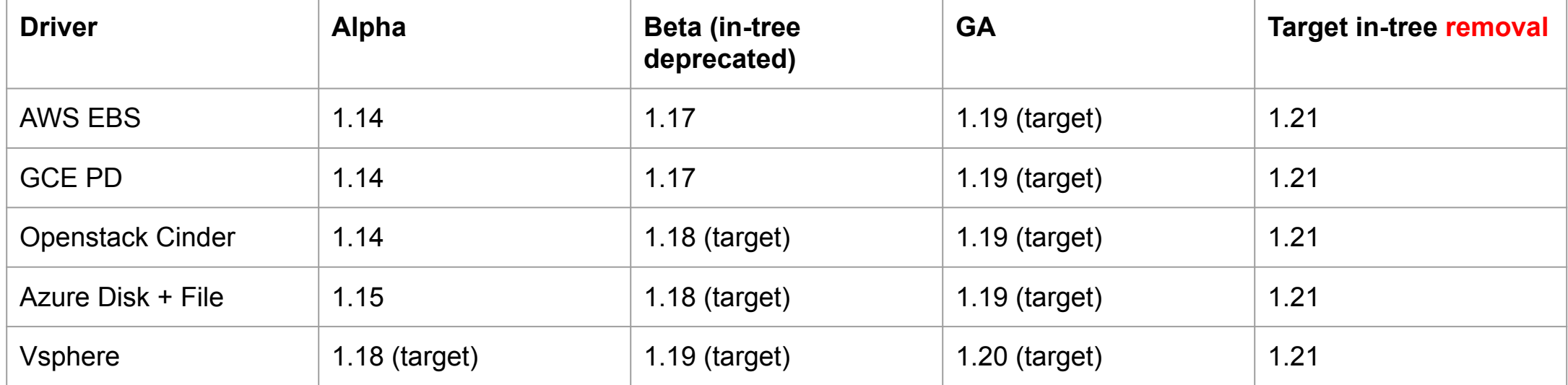

#### **ALL CLOUD PROVIDER CODE WILL BE REMOVED IN 1.21**

## CSI Migration Deep Dive

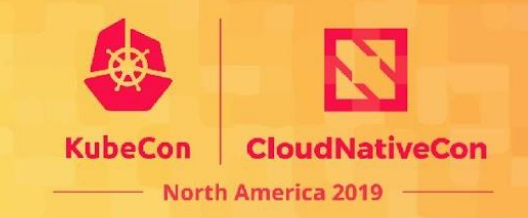

#### How do I try this out?

- Using managed service? No action required
- Self-deployed? Deployer must also deploy equivalent CSI driver, turn on CSIMigration (default on in 1.17) and CSIMigration<provider>feature gates.
	- Ideally deployed as part of external cloud provider controllers (kubernetes/cloud-provider-<provider>)

Get Involved!

- Slack: #csi-migration

## CSI Windows Deep Dive

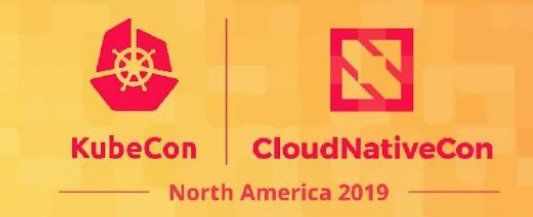

#### Problem

- Windows containers can't be privileged
- CSI drivers need to perform privileged operations like mount

#### Solution

- CSI Proxy binary runs directly on the host, performs all privileged operations
- CSI drivers communicate to proxy via gRPC API
	- APIs for common protocols: block, SMB, iSCSI
- Alpha under development

Get Involved!

- Slack: #csi-windows

# CSI Ephemeral Volumes Deep Dive

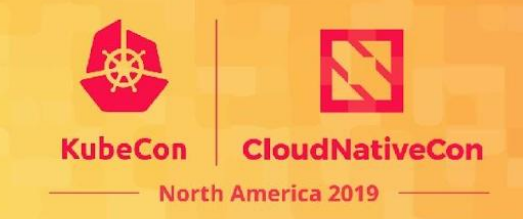

#### What?

- Volume lifecycle follows pod
- Volume specified directly in Pod spec
- Beta in 1.16

```
apiVersion: v1
kind: Pod
metadata:
   name: some-pod
spec:
   containers:
 ...
   volumes:
       - name: vol
         csi:
           driver: storage.foo.io
           volumeAttributes:
                foo: bar
```
#### Examples

- image-populator:<https://github.com/kubernetes-csi/csi-driver-image-populator>
- cert-manager: <https://github.com/jetstack/cert-manager-csi>
- secrets-store: <https://github.com/deislabs/secrets-store-csi-driver>

## Roadmap

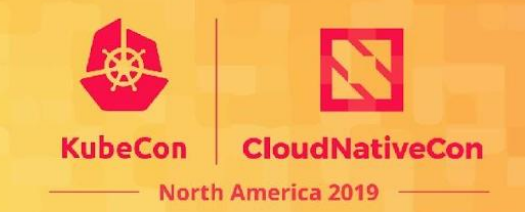

#### Feature Graduation  $\sim$  first half 2020

- GA: Skip attach
- GA: Pod info on mount
- GA: Raw block
- GA: Cloning
- GA: Resizing
- GA: Snapshots
- Alpha: Windows

#### Feature Graduation  $\sim$  second half 2020

- GA: Ephemeral volumes
- GA: CSI Migration for all in-tree cloud plugins
- Beta: Windows

## Roadmap

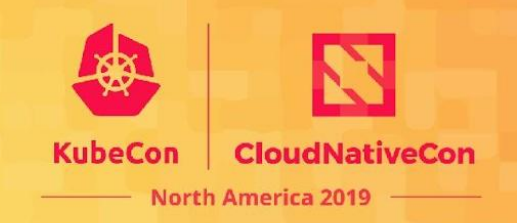

#### In Design/Prototyping

- Volume health
- Operational metrics
	- User-centric: how long does it take to attach/mount a volume?
	- Plugin-centric: how long did plugin take to attach/mount?
	- What's the Kubernetes overhead?
	- Error ratios by error code
- Storage pool capacity reporting
	- To support local PV dynamic provisioning and ephemeral volumes
- Application snapshots and backups
- Group snapshots and consistency groups

## We Need Your Help!

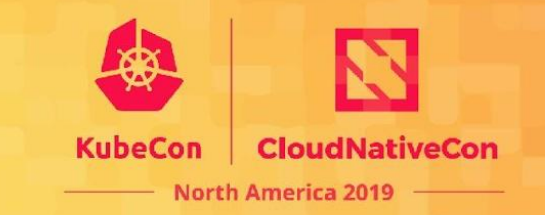

Community-maintained CSI drivers

- nfs
- iscsi
- fc
- flex-adapter

#### Testing and release infrastructure

- Staging and publishing images following Kubernetes processes
- Improving release notes generation
- Improving modularity of test scripts
- Adding new K8s releases to test jobs
- Adding more test cases to csi-test
- Scalability testing
- K8s conformance testing

#### How To Get Involved?

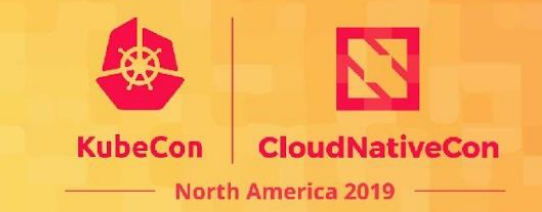

Slack: #csi

Issues

- search for help-wanted label in <https://github.com/kubernetes-csi>

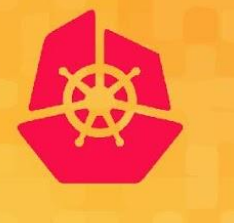

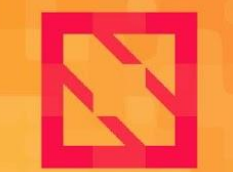

**KubeCon** 

**CloudNativeCon** 

**North America 2019** 

#### Volume Snapshots Update

#### Jing Xu, Xing Yang, and Xiangqian Yu

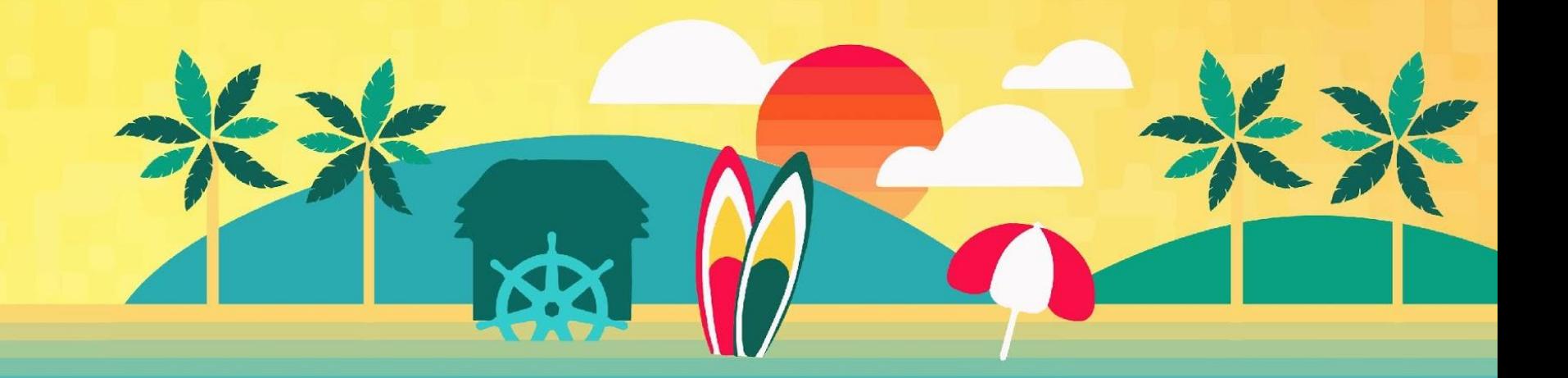

## What's New in 1.17

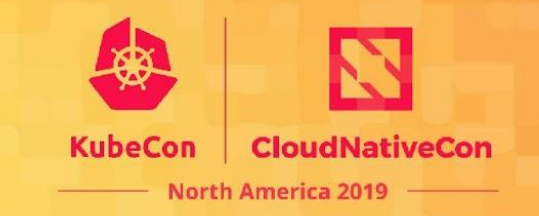

- Snapshot API is alpha since 1.12. It goes to beta in 1.17
- API revamp
- Controller splitting

## Dynamic v.s. Pre-Provisioned

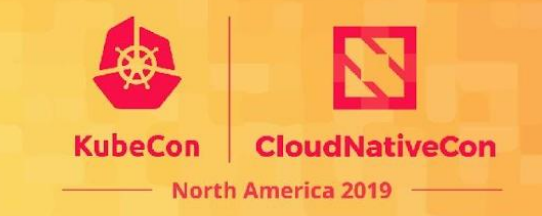

- Dynamic creation of volume snapshots
	- User creates namespaced VolumeSnapshot (with PVC as source) to trigger creation of a new snapshot which will be represented by a newly created VolumeSnapshotContent.
- Manually bind to pre-provisioned volume snapshots
	- Admin manually creates VolumeSnapshotContent to represent a pre-existing snapshot.
	- User creates VolumeSnapshot to point to the desired VolumeSnapshotContent.
	- Controller binds them if VolumeSnapshotContent also points back to the VolumeSnapshot.

# API Design Principles

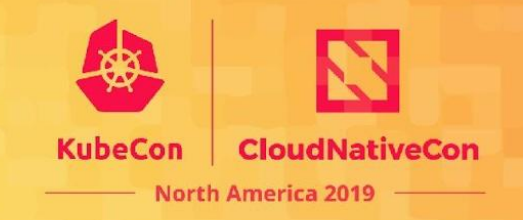

#### **Spec**

- Represents desired state: configuration settings provided by the user, properties initialized or otherwise changed after creation by other ecosystem components.
- **Status** 
	- Represents actual state: information updated by controller.
	- Recoverable from spec by controller.
	- User cannot specify status during object creation.

### VolumeSnapshot

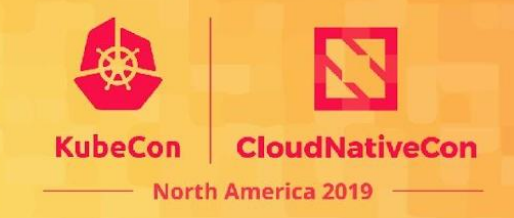

type VolumeSnapshotSpec struct {

#### **Source VolumeSnapshotSource**

Source core\_v1.ObjectReference

VolumeSnapshotClassName \*string

SnapshotContentName string

// Exactly one of its members MUST be specified type VolumeSnapshotSource struct {

// +optional

}

}

**PersistentVolumeClaimName** \*string

// +optional

**VolumeSnapshotContentName** \*string

type VolumeSnapshotStatus struct { **BoundVolumeSnapshotContentName** \*string CreationTime \*metav1.Time ReadyToUse \*bool RestoreSize \*resource.Quantity Error \*VolumeSnapshotError

}

## VolumeSnapshotContent

}

}

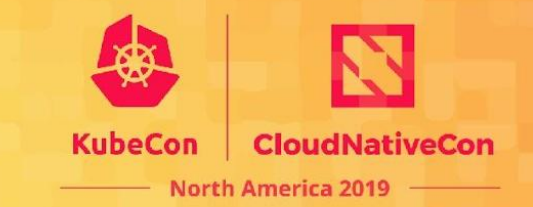

type VolumeSnapshotContentSpec struct { VolumeSnapshotRef core\_v1.ObjectReference PersistentVolumeRef core\_v1.ObjectReference Source VolumeSnapshotContentSource DeletionPolicy DeletionPolicy Driver string SnapshotClassName \*string type VolumeSnapshotContentSource struct { // +optional **VolumeHandle** \*string // +optional **SnapshotHandle** \*string { }

type VolumeSnapshotContentStatus struct

CreationTime \*int64 ReadyToUse \*bool RestoreSize \*int64 Error \*VolumeSnapshotError **SnapshotHandle** \*string

#### Alpha Controller Architecture

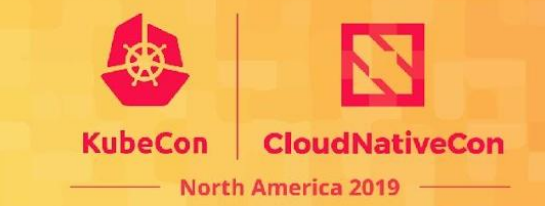

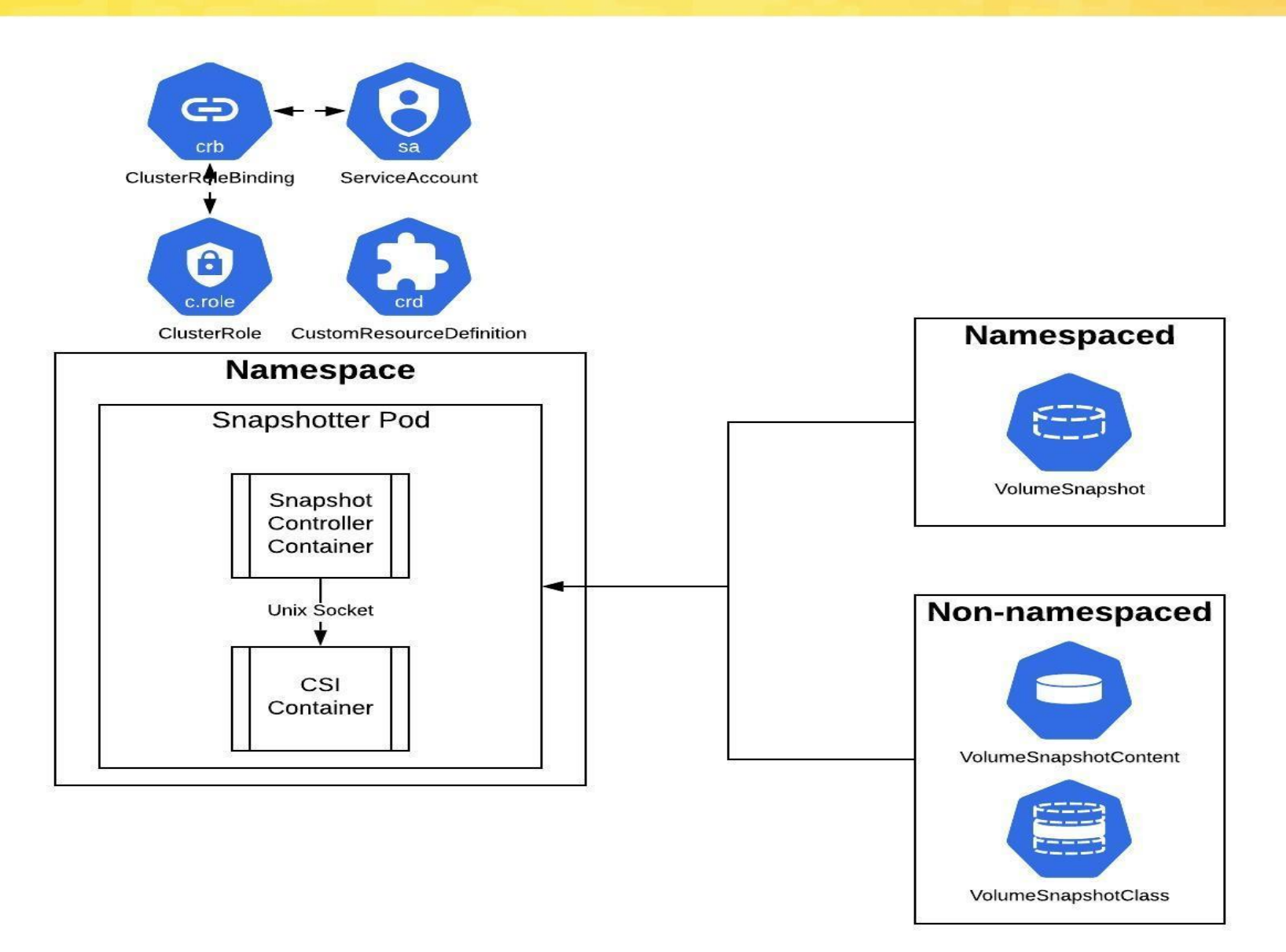

#### Alpha Controller Architecture

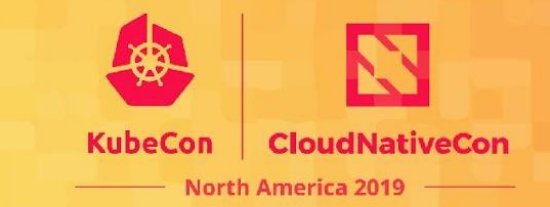

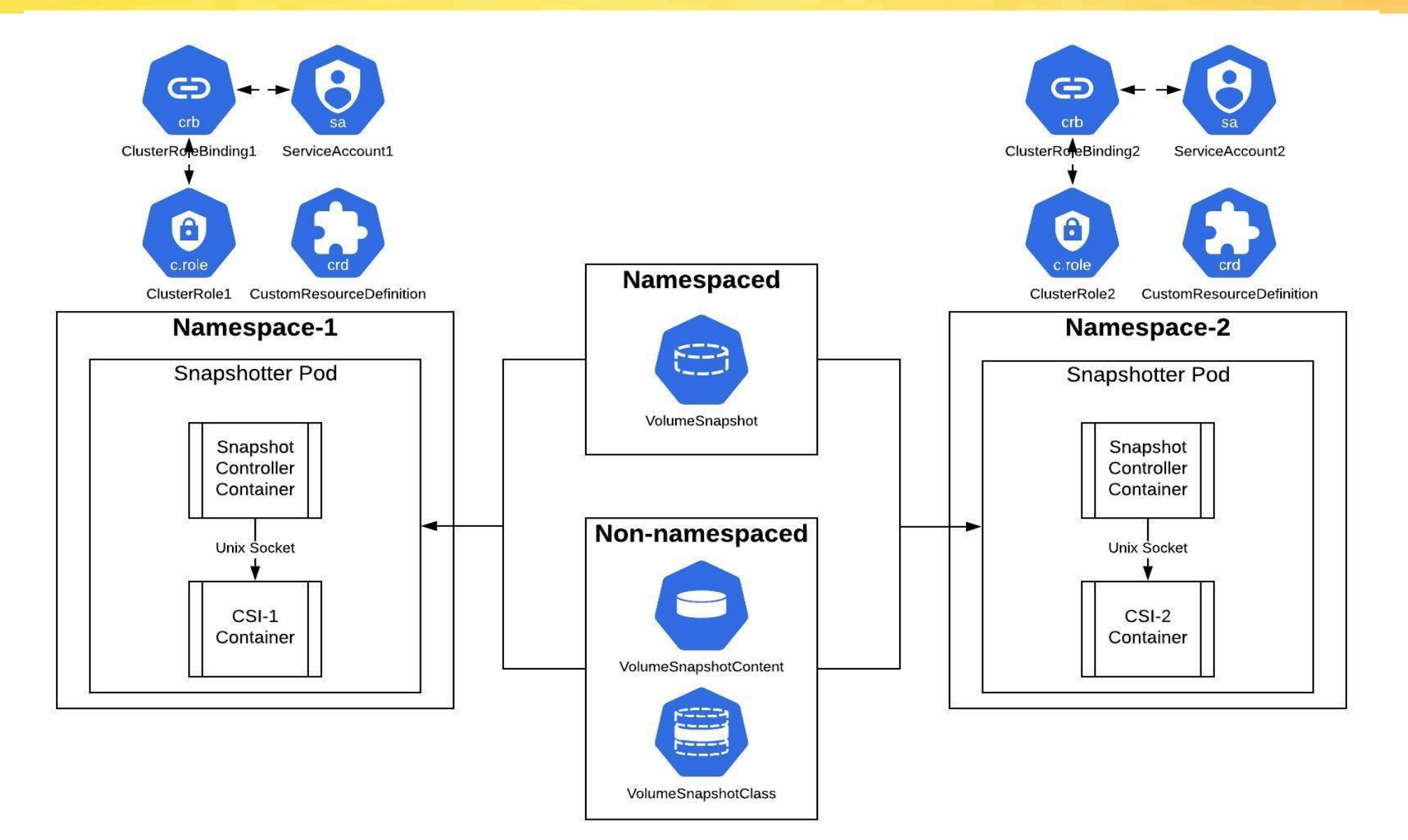

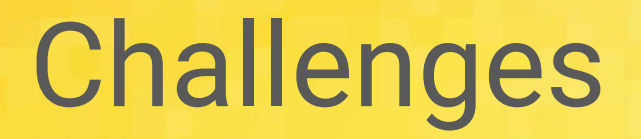

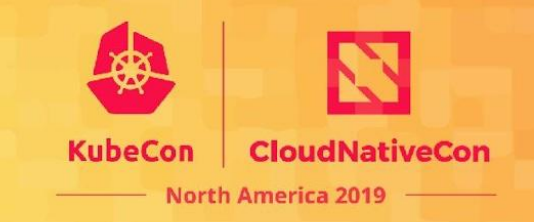

- 1. Deployment of multiple CSI drivers (CRD, RBAC etc).
- 2. Observability signals collection.
- 3. Any controller release requires storage vendors' involvement.

# Split Controllers

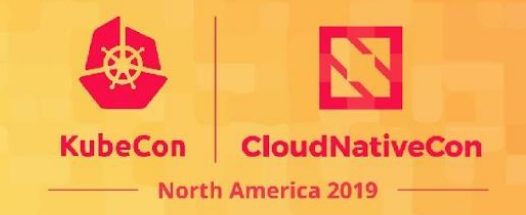

- Snapshot Controller (deployed by cluster deployer)
	- Deployed along with CRD
	- Works on both VolumeSnapshot and VolumeSnapshotContent
	- Not aware of CSI
- Sidecar Controller (deployed with CSI driver)
	- Conduct CSI calls
	- Works only on VolumeSnapshotContent
	- Keep it simple!

#### Beta Controller Architecture

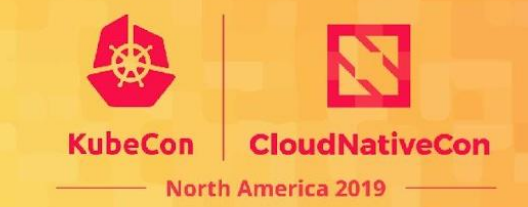

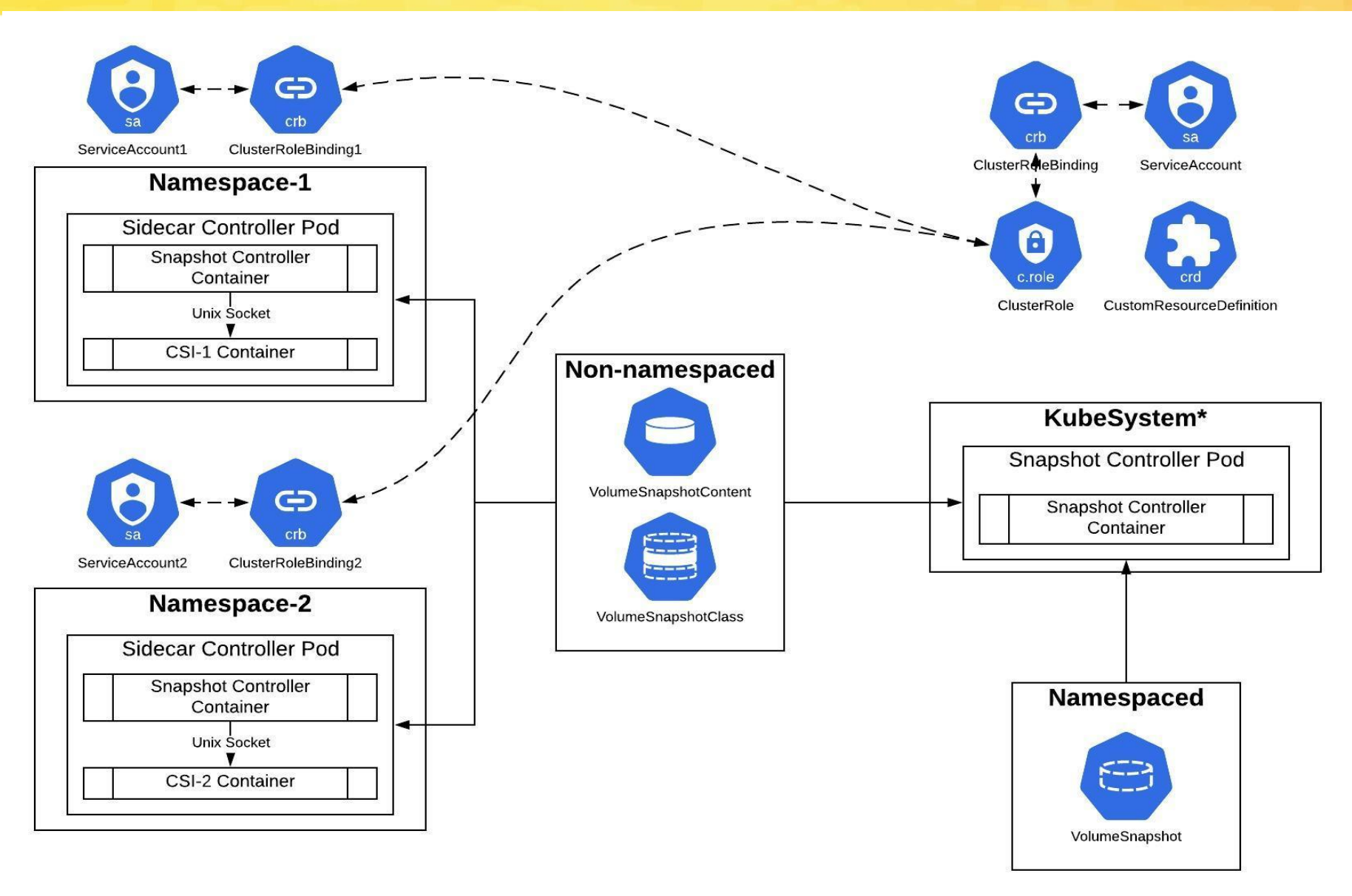

# Deployment

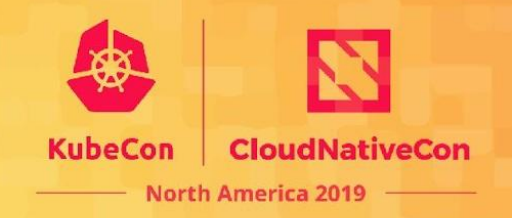

- Cluster deployer
	- Install Snapshot Beta CRDs
		- kubectl create -f config/crd
		- <https://github.com/kubernetes-csi/external-snapshotter/tree/master/config/crd>
	- Install Snapshot Controller
		- kubectl create -f deploy/kubernetes/snapshot-controller
		- <https://github.com/kubernetes-csi/external-snapshotter/tree/master/deploy/kubernetes/snapshot-controller>
- CSI Vendor
	- Install sidecar csi-snapshotter and CSI driver
		- kubectl create -f deploy/kubernetes/csi-snapshotter
		- <https://github.com/kubernetes-csi/external-snapshotter/tree/master/deploy/kubernetes/csi-snapshotter>

```
\begin{array}{ccccc}\n\bullet & \bullet & \bullet & \bullet\n\end{array}
```
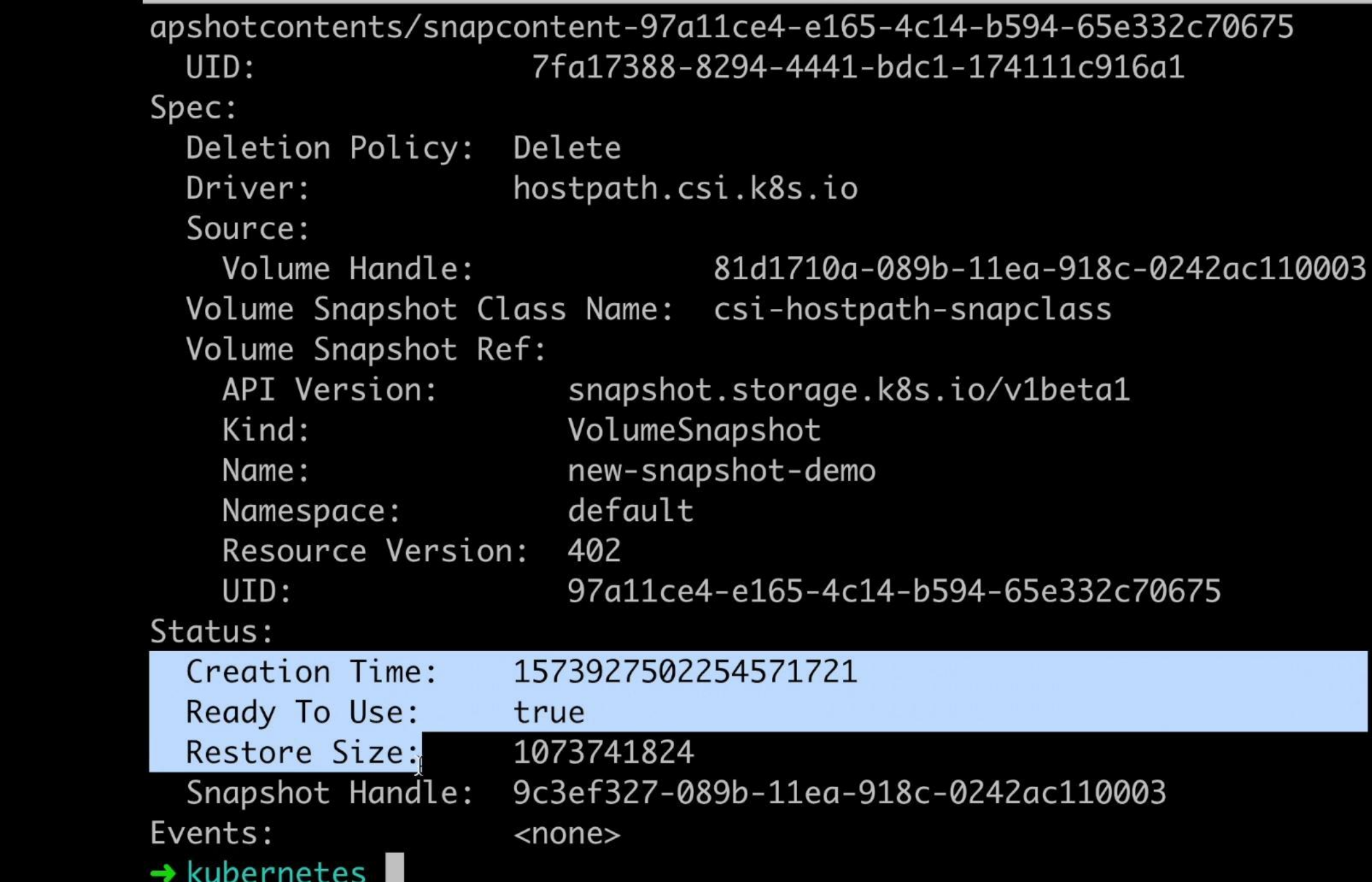

# Dynamic Provisioning

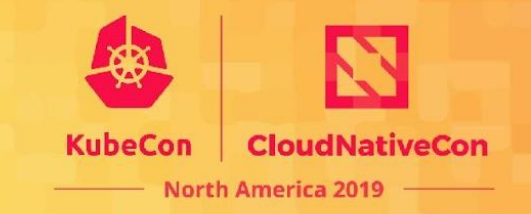

apiVersion: snapshot.storage.k8s.io/v1beta1 kind: VolumeSnapshotClass metadata: name: test-snapclass

driver: testdriver.csi.k8s.io deletionPolicy: Delete

apiVersion: snapshot.storage.k8s.io/v1beta1 kind: VolumeSnapshot metadata: name: test-snapshot spec: volumeSnapshotClassName: test-snapclass **source**: **persistentVolumeClaimName**: test-pvc

## VolumeSnapshot API Object

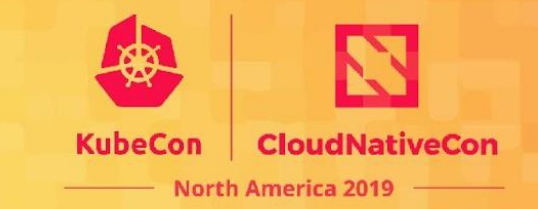

#### kubectl describe volumesnapshot

Name: test-snapshot Namespace: default Labels: <none> Annotations: <none> API Version: snapshot.storage.k8s.io/v1beta1 Kind: VolumeSnapshot Metadata: Creation Timestamp: 2019-11-16T00:36:04Z Finalizers: snapshot.storage.kubernetes.io/volumesnapshot-as-source-protection snapshot.storage.kubernetes.io/volumesnapshot-bound-protection Generation: Resource Version: 1294 Self Link: /apis/snapshot.storage.k8s.io/v1beta1/namespaces/default/volumesnapshots/new-snapshot-demo UID: 32ceaa2a-3802-4edd-a808-58c4f1bd7869 Spec: Source: Persistent Volume Claim Name: test-pvc Volume Snapshot Class Name: test-snapclass **Status**:

#### **Bound Volume Snapshot Content Name**:

snapcontent-32ceaa2a-3802-4edd-a808-58c4f1bd7869

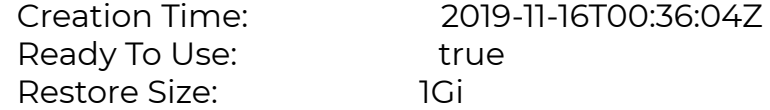

#### VolumeSnapshotContent API Object

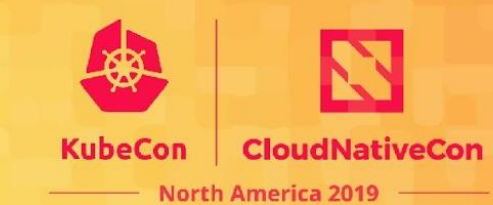

#### kubectl describe volumesnapshotcontent

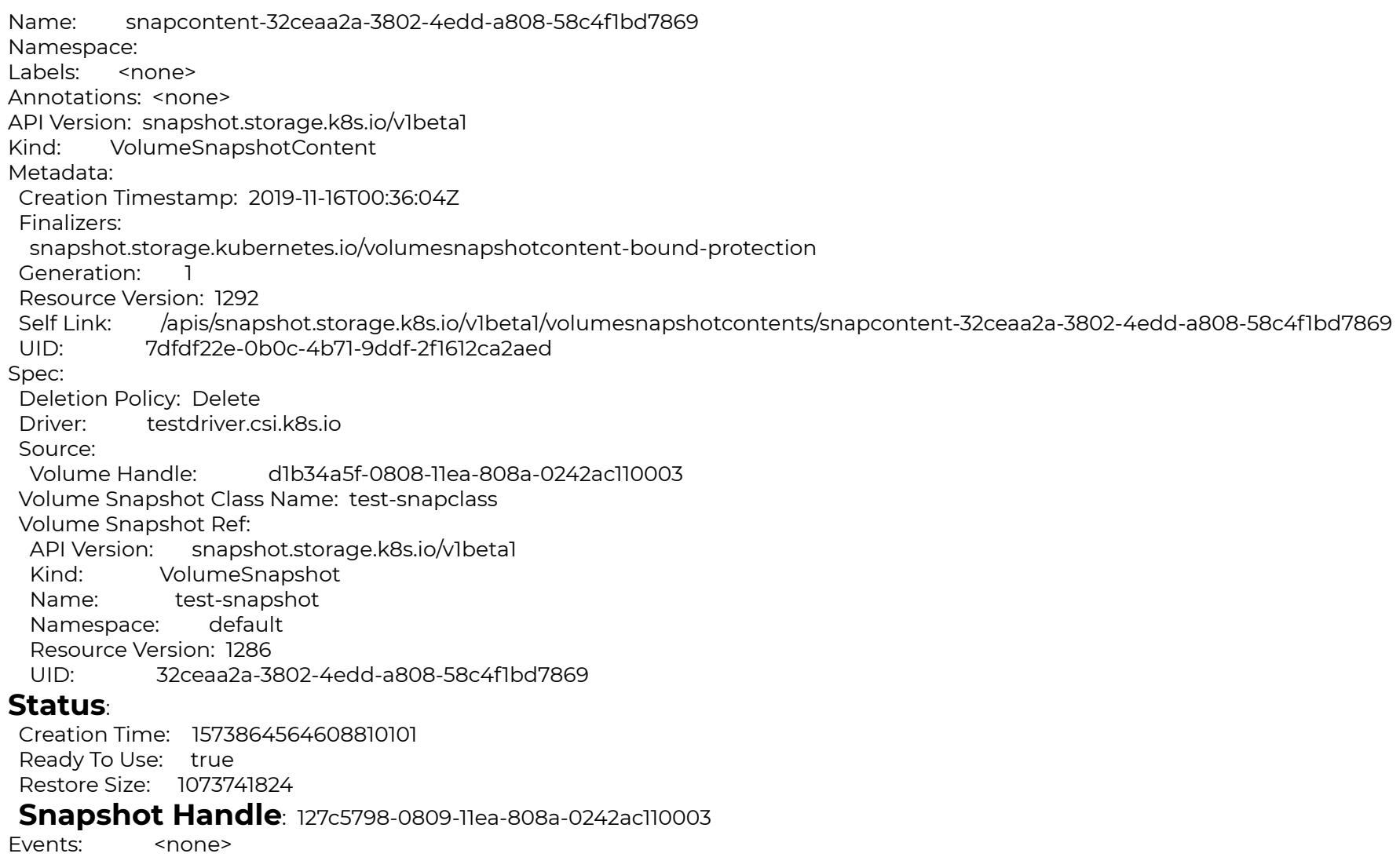

## Pre-Provisioned Snapshots

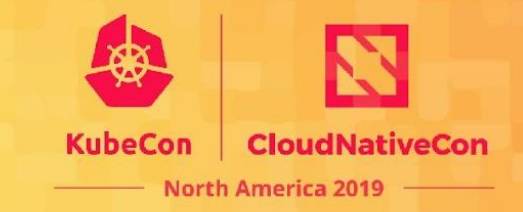

apiVersion: snapshot.storage.k8s.io/v1beta1 kind: VolumeSnapshotContent metadata:

name: test-content

spec:

 deletionPolicy: Delete driver: testdriver.csi.k8s.io

#### **source**:

 **snapshotHandle**: 7bdd0de3-aaeb-11e8-9aae-0242ac110002 **volumeSnapshotRef**:

 **name**: test-snapshot **namespace**: default

apiVersion: snapshot.storage.k8s.io/v1beta1 kind: VolumeSnapshot metadata: name: test-snapshot spec: **source**: **volumeSnapshotContentName**: test-content

## Create Volume from Snapshot

![](_page_41_Picture_1.jpeg)

apiVersion: v1 kind: PersistentVolumeClaim metadata:

name: pvc-restore

spec:

storageClassName: test-sc

#### **dataSource**:

 name: test-snapshot kind: VolumeSnapshot apiGroup: snapshot.storage.k8s.io accessModes:

- ReadWriteOnce

resources:

requests:

storage: 1Gi

## Future Plan

![](_page_42_Picture_1.jpeg)

- Web hook for validation
- Metrics for snapshot controller
- More e2e tests
- Volume group snapshots
- Volume backups
	- Change block tracking
- $\bullet$  ………

![](_page_43_Picture_0.jpeg)

![](_page_43_Picture_1.jpeg)

**KubeCon** 

**CloudNativeCon** 

**North America 2019** 

#### General Q&A

#### SIG Storage Panel

![](_page_43_Picture_7.jpeg)

## Thank you!

![](_page_44_Picture_1.jpeg)

- Bi-weekly meetings
	- 9 AM Thursdays every two weeks
	- See<https://github.com/kubernetes/community/tree/master/sig-storage> for invite
- Slack channel
	- #sig-storage on kubernetes.slack.com
- Mailing list
	- <https://groups.google.com/forum/#!forum/kubernetes-sig-storage>

![](_page_45_Picture_0.jpeg)

![](_page_45_Picture_1.jpeg)

#### **KubeCon CloudNativeCon**

#### **North America 2019**